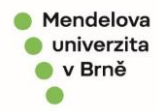

Pokud při vkládání dokumentu do spisu, nelze spis vyhledat pod žádnými kritérii, použijte prosím následující postup:

## Otevřete první dokument daného spisu:

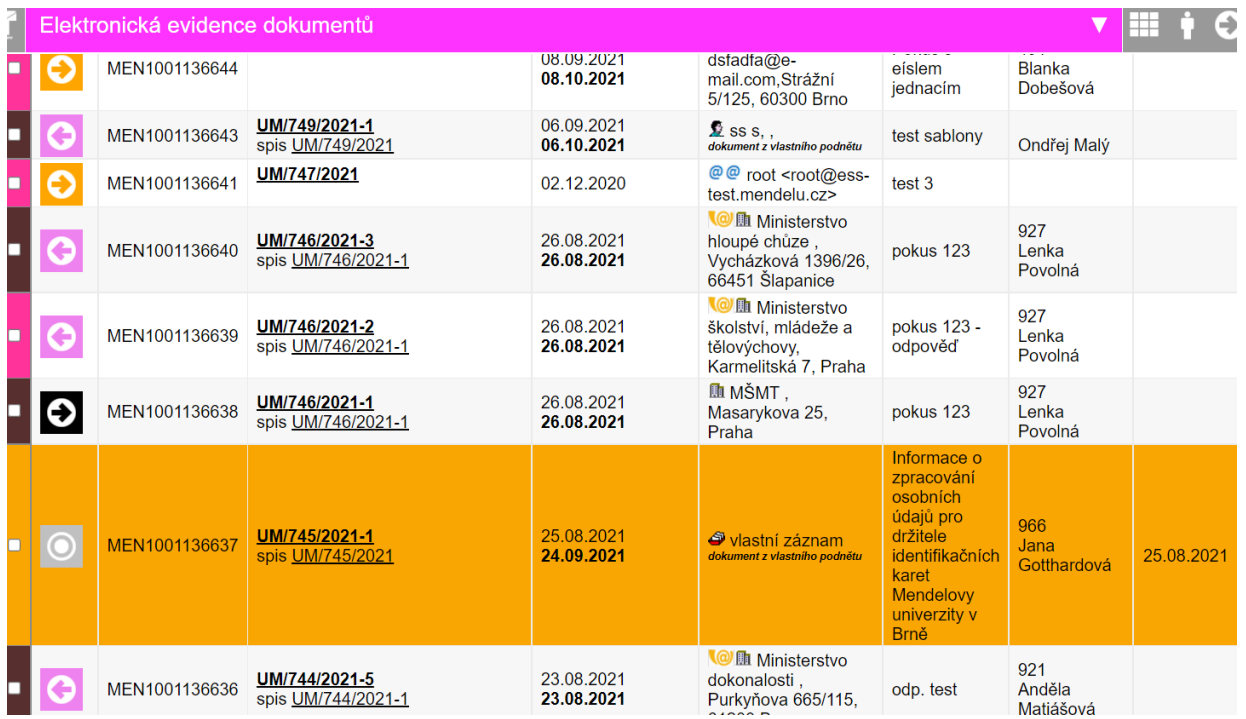

## Zadejte "Opravit název spisu":

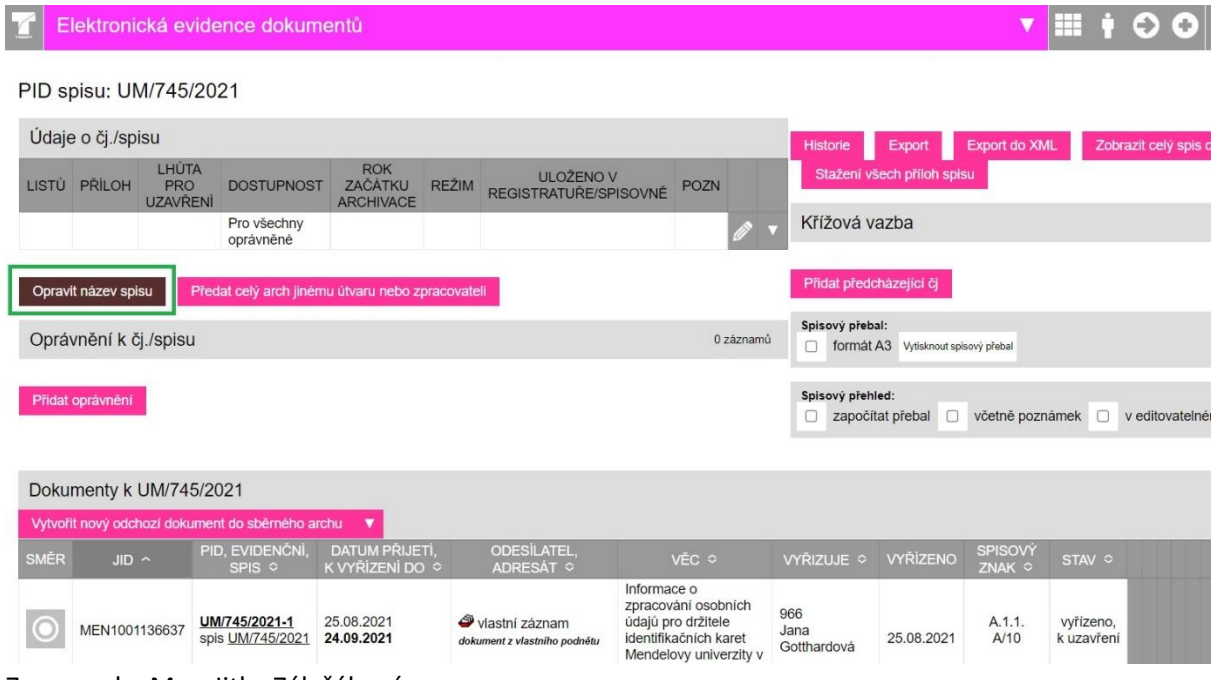

Zpracovala: Mgr. Jitka Zálešáková

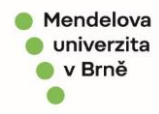

## Vytvořte název spisu a uložte:

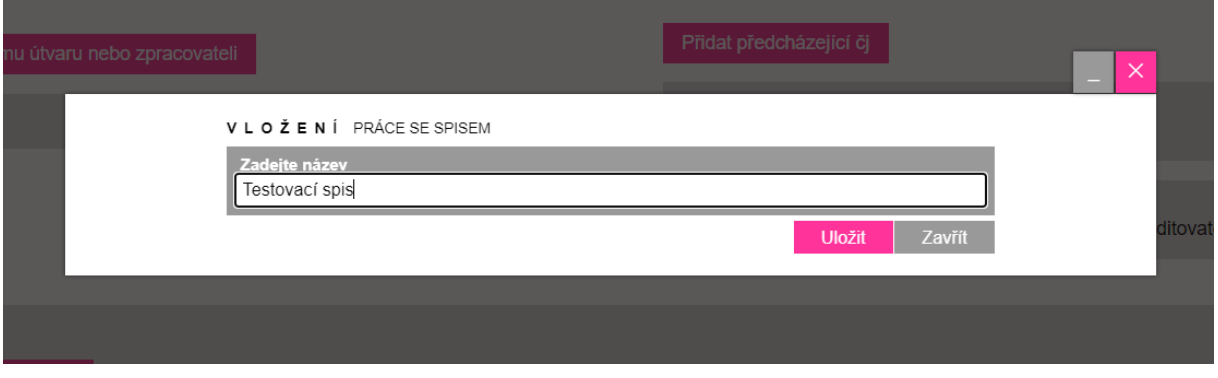

Spis se tímto uloží databázově a lze jej vyhledat.

*Jedná se o provizorní řešení, chyba ve vyhledávání bude brzy opravena. Děkujeme za pochopení a Vaši součinnost.*